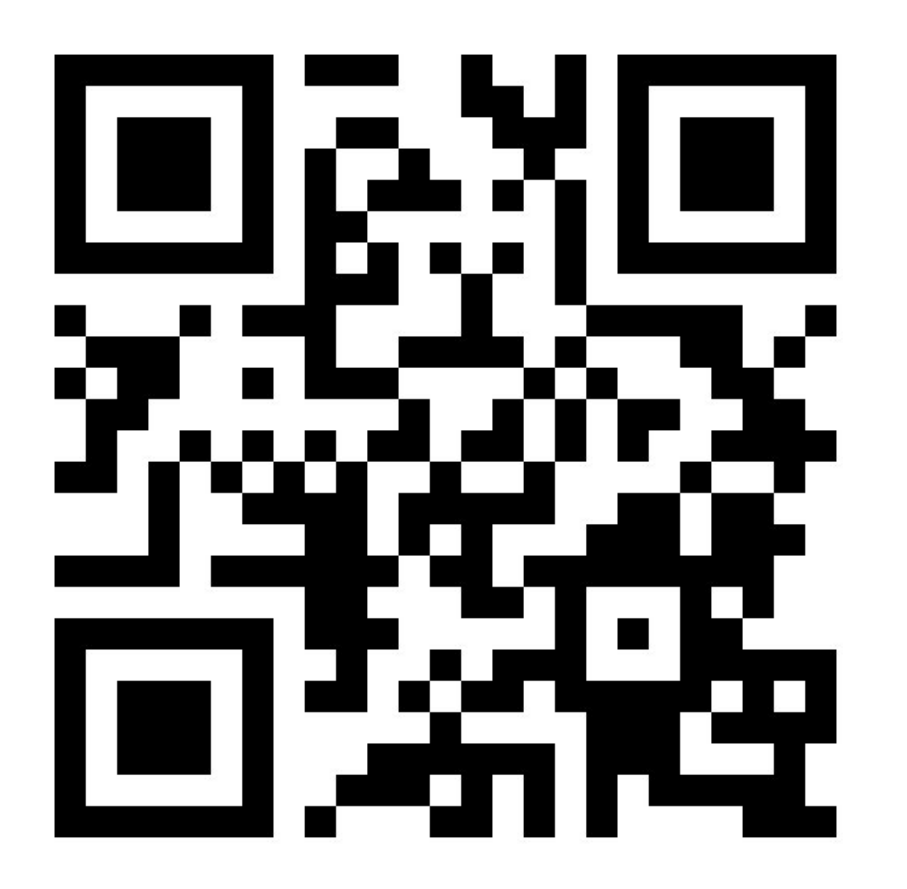

# Prolog lecture 8

Go to:

<http://etc.ch/3CQQ>

Or scan the barcode

## Today's discussion

Videos

Sudoku

**Constraints** 

Q: What does Prolog allow us to do (other than coding in a different way) that other languages can't? Not meaning to sound dismissive just curious of applications!

 $\mathsf{A}$  :

```
void run(A a) {
    a.f();
}
static void main(String[] args) {
    run(new B());
}
```
Does this program crash?

```
class A {
    void f() {
        throw new AssertionError();
    }
}
class B extends A {
    void f() {
        System.out.println("hi!");
    }
}
```
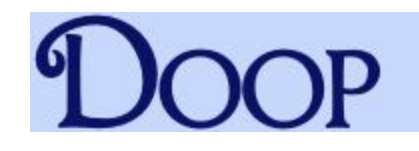

```
void run(A a) \{\ \ \a.f();
}
```
Need to know the set of objects that a could point to.

This is called 'points-to' analysis

```
static void main(String[] args) {
    run(new B());
}
```
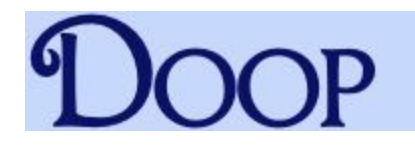

#### **Introduction**

**Versatile.** Doop is a framework for pointer, or points-to, analysis of Java programs. Doop implements a range of algorithms, including context insensitive, call-site sensitive, and object-sensitive analyses, all specified modularly as variations on a common code base.

Fast. Compared to alternative context-sensitive pointer analysis implementations (such as Paddle) Doop is much faster, and scales better. Also, with comparable context-sensitivity features, Doop is more precise in handling some Java features (for example exceptions) than alternatives.

**Declarative.** Doop builds on the idea of specifying pointer analysis algorithms declaratively, using Datalog: a logic-based language for defining (recursive) relations. Doop carries the declarative approach further than past work (such as **bddbddb**) by describing the full end-to-end analysis in Datalog and optimizing aggressively through exposition of the representation of relations (for example indexing) to the Datalog language level.

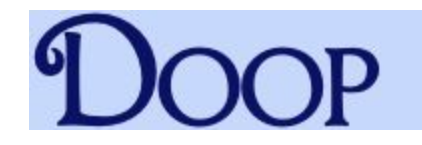

 $INTERPROCASSIGN(to, from) \leftarrow$  $CALLGRAPH(invo, meth),$ FORMALARG(meth, n, to), ACTUALARG(invo, n, from).

 $INTERPROCASSIGN(to, from) \leftarrow$  $CALLGRAPH(invo, meth),$ FORMALRETURN(meth, from), ACTUALRETURN(invo, to).

VARPOINTSTO $(to, heap) \leftarrow$  $INTERPROCASSIGN(to, from),$  $VARPONTSTO(from, heap).$ 

#### Implement list reverse (without an accumulator)

Vote when done

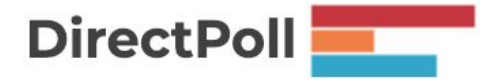

#### Implement list reverse (without an accumulator)

reverse $([], [])$ .

```
reverse([H|T],R) :- reverse(T,R1), append(R1,[H],R).
```
#### Implement list reverse (with an accumulator)

Vote when done

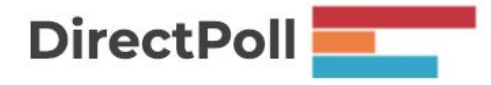

#### Implement list reverse (with an accumulator)

reverseAcc([],Acc,Acc).

reverseAcc([H|T],R,Acc) :- reverseAcc(T,R,[H|Acc]).

Which version of reverse should we start with?

- 1. reverse without an accumulator
- 2. reverse with an accumulator

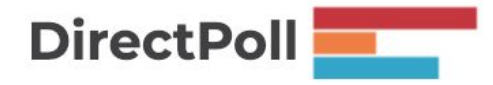

Vote when finished

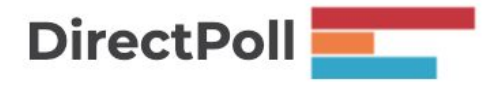

- 1) Replace all lists in the append with difference lists
- 2) Choose the correct form of empty list:
	- a) if you are generating then use A-A
	- b) if you are testing then use [-[]
- 3) Manually unify the variables involved in the append in the places that append would make them equal
- 4) Remove the append because its now redundant

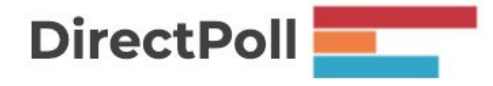

```
reverseD([],[]).
reverseD([H|T],R) :- reverseD(T,R1), 
                     append(R1,[H],R).
```
 $reverseD([], A-A).$  $reverseD([H|T], R-S)$  :- reverse $D(T, R1-S1)$ , append(R1-S1, [H|H1]-H1, R-S).

unify S1 with [H|H1]

```
reverseD([],A-A).
reverseD([H|T],R-S) :- reverseD(T,R1-[H|H1]),
                      append(R1 - [H|H1], [H|H1]-H1,R-S).
```
unify R with R1

```
reverseD(\lceil], A-A).
reverseD([H|T], R1-S) :- reverseD(T,R1-[H|H1]),append(R1-[H|H1],[H|H1]-H1, R1-<sub>-</sub>S).
```
unify S with H1

reverseD( $\lceil$ ], A-A).  $reverseD([H|T],R1-H1)$  :- reverse $D(T,R1-[H|H1]),$ append(R1-[H|H1],[H|H1]-H1,R1-**H1**).

remove the append

```
reverseD(\lceil], A-A).
reverseD([H|T], R1-H1) :- reverseD(T,R1-[H|H1]).
```
#### What's the difference?

```
reverse(\lceil],\lceil]).
reverse([H|T],R) :- reverse(T,R1), append(R1,[H],R).
```

```
reverseAcc([],Acc,Acc).
reverseAcc([H|T],R,Acc) :- reverseAcc(T,R,[H|Acc]).
```

```
reverseD([], A-A).reverseD([H|T], R1-H1) :- reverseD(T,R1-[H|H1]).
```
Q: Is writing CLP programs using the library strictly examinable, or is it more about the concepts of CLP?

A: The concepts. Given the relatively short time devoted to it any question on this would be about the principles and you would be given the syntax if you needed it.

## Challenge: Plan your day (CLP)

Supervision work: 55 minutes

Email: 10 minutes

Laundry: 5 minutes to start it, 60 mins wash/dry, 10 mins to put away.

:- use module(library(clpfd)).

? - Tasks =  $[(Sv, 55), (E, 15), (Ls, 5), (Lf, 10)],$ 

Add the constraint that the laundry takes 60 minutes

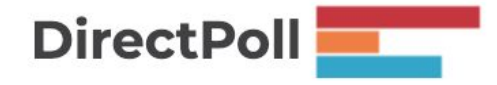

:- use\_module(library(clpfd)).

```
? - Tasks = [(Sv, 55), (E, 15), (Ls, 5), (Lf, 10)], [Sv,E,Ls,Lf] ins 0..100,
    Ls+65 #=< Lf,
```
:- use module(library(clpfd)).

```
? - Tasks = [(Sv, 55), (E, 15), (Ls, 5), (Lf, 10)],[Sv,E, Ls, Lf] ins \theta..100,
   Ls+65 #=< Lf,
```
Add the constraint that we must finish all jobs in 100 minutes

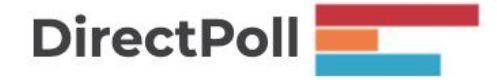

:- use module(library(clpfd)).

```
notlate([]).notlate([S1, D1) | T]) :- S1 + D1 #=< 100, notlate(T).
```

```
? - Tasks = [(Sv, 55), (E, 15), (Ls, 5), (Lf, 10)], [Sv,E,Ls,Lf] ins 0..100,
    Ls+65 #=< Lf,
    notlate(Tasks),
```
#### We need to model a sequence of tasks

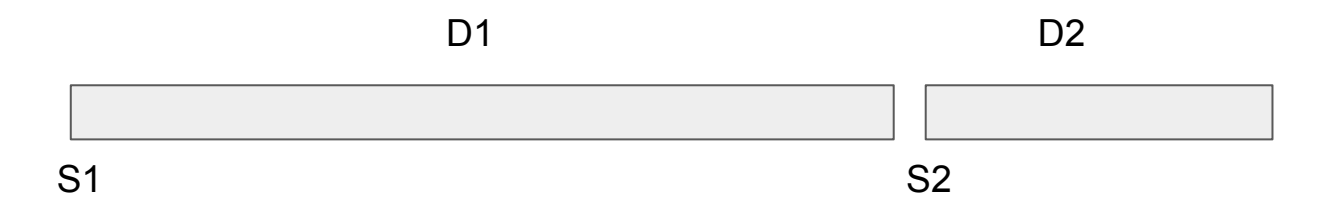

Write a constraint that the tasks are in sequence

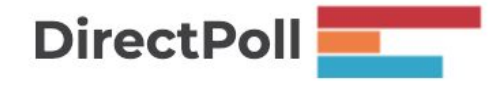

#### We need to model a sequence of tasks

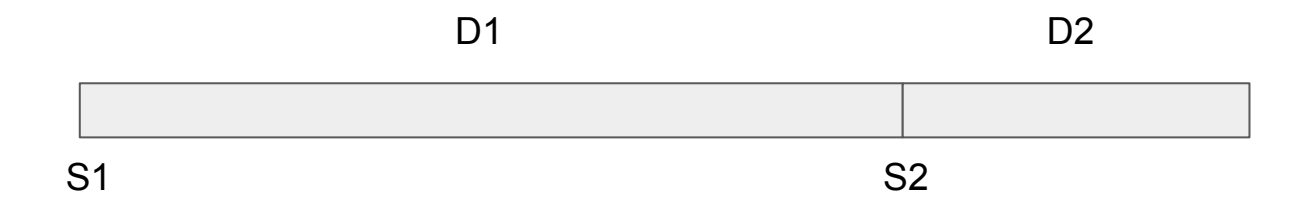

```
sequence([]).sequence([(S1,D1),(S2,D2)|T]) :- S1 + D1 #=< S2, 
                                 sequence([S2,D2)|T]).
```
… perm(Tasks,Order), sequence(Order) …

[20,0,15,80]

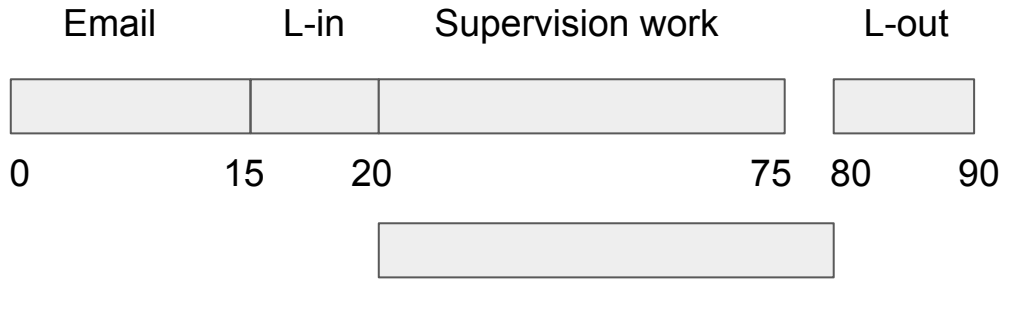

Laundry in progress

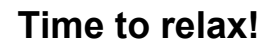

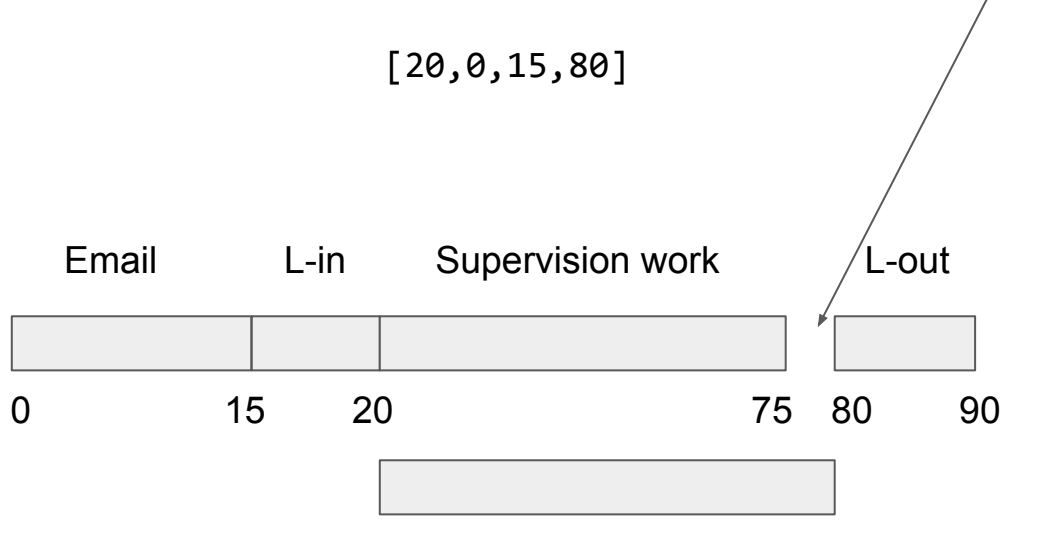

Laundry in progress

## End of the course

I hope you found the format helpful - please fill out the feedback forms!

Thank you for coming to the lectures!